Bitte klicken Sie [HIER](http://downloads.2direct.de/treiber/BT0058.zip), um den gewünschten Treiber von BT0058 herunterzuladen.

Please click **[HER](http://downloads.2direct.de/treiber/BT0058.zip)E** to download the selected driver of BT0058.

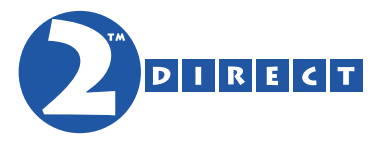

## Treiber Download Driver Download